# **Overview**

## **Introduction**

PrintForm is a module for printing and previewing structured documents. Programmers can use it to generate nice-looking multipage documents with little effort. It is very well suited for database reports and spreadsheets.

PrintForm documents consist of a header-, footer- and body area. Within each area you can have PrintItems. Each of them can contain one bitmap, icon or string. The strings:

- can force a form-feed,
- can have their own font,
- can be word-wrapped in their area,
- can be aligned left, centered and right and,
- within headers or footers, they can contain page numbers.

The positioning of the PrintItems is very dynamic. Each PrintItem has a vertical offset, a horizontal position and a fixed width. The height can be computed from the height of the wordwrapped text.

# **Examples**

 Report Example Spreadsheet Example

## **Report Example**

The following example contains simple headers and footers and a body are with a multi-column heading and labeled floating text

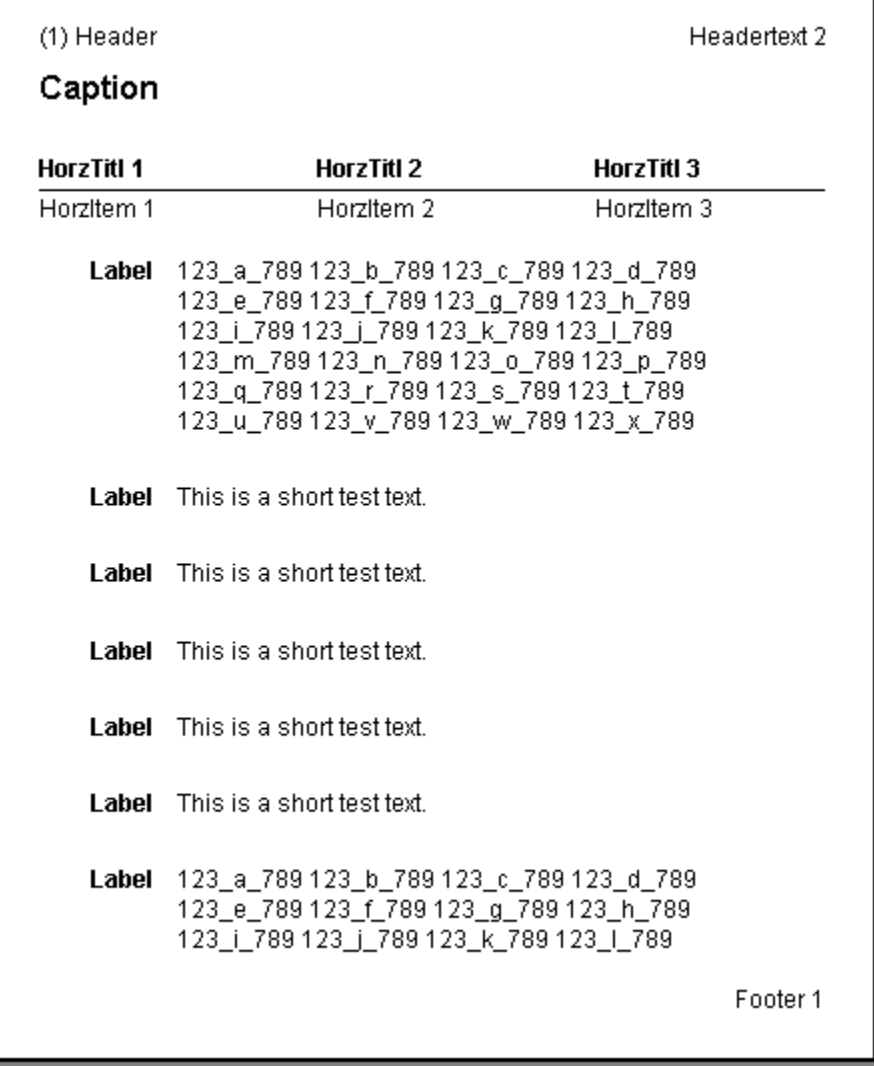

## **Spreadsheet Example**

The following document has borders and bitmaps. The header contains matching column headers for the body text. There are short and very long strings and the are aligned to the left, middle and right of their ares.

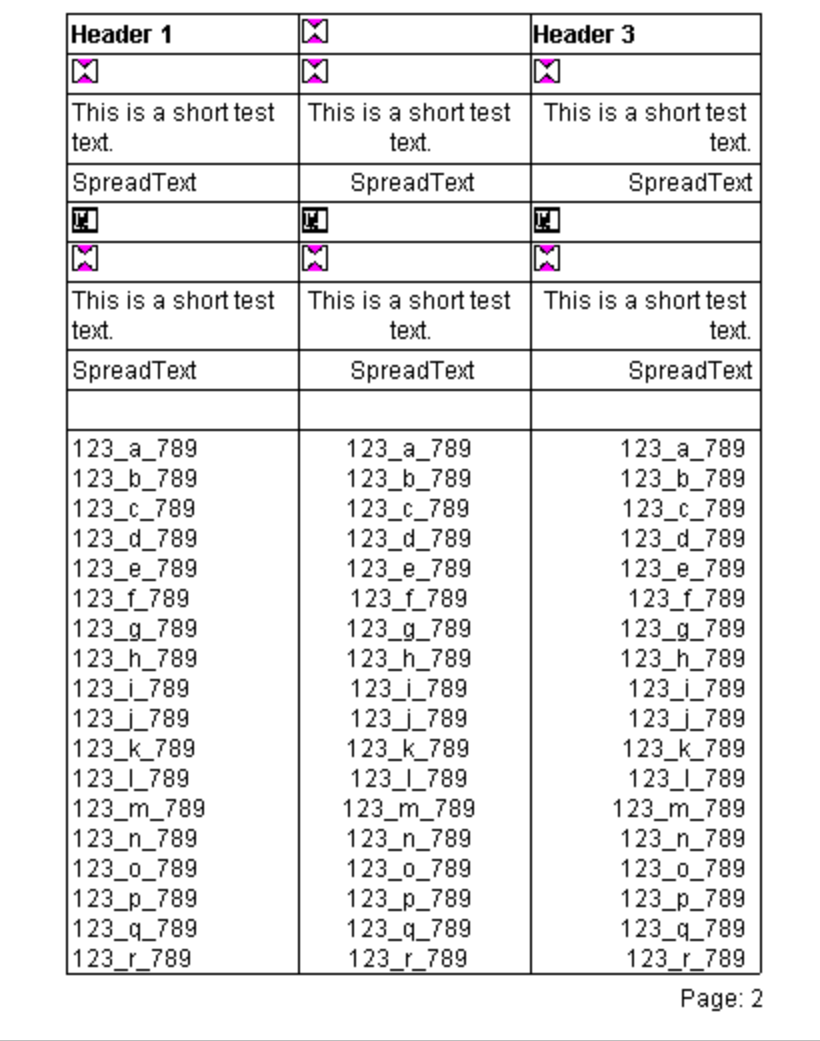

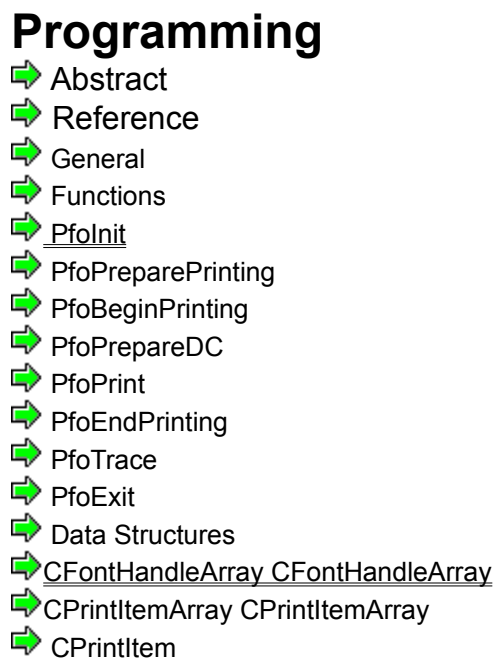

## **Abstract**

You start by defining the normal MFC printing functions in you code. They are:

**OnPreparePrinting OnBeginPrinting OnPrepareDC OnPrint OnEndPrinting**

You might want to use the application wizard to do that. See the following chapter for complete code examples.

Within these functions you will call one or two PrintForm functions. Most of them have names similar to the MFC functions. They are:

**PfoInit PfoPreparePrinting PfoBeginPrinting PfoPrepareDC PfoPrint PfoEndPrinting PfoTrace PfoExit**

Most of these function need a pPrintForm as parameter. This is the PrintForm object and it is allocated by Pfolnit. For Pfolnit needs the following data to do its work:

- an array of font handles,

- the page rect and the relative heights of the header and footer area.

- one array of print items for the header, footer and body text.

Thats all you have to do to create PrintForm documents.

## **Reference**

General ■ Functions Pfolnit PfoPreparePrinting PfoBeginPrinting PfoPrepareDC  $\Rightarrow$  PfoPrint PfoEndPrinting PfoTrace  $\Rightarrow$  PfoExit  $\Rightarrow$  Data Structures CFontHandleArray CFontHandleArray CPrintItemArray CPrintItemArray □ CPrintItem

## **General**

All measurements are in logical GDI coordinates. You have to specify a mapping mode.

## **Functions**

 PfoInit **PfoPreparePrinting PfoBeginPrinting**  PfoPrepareDC PfoPrint **PfoEndPrinting**  PfoTrace  $\Rightarrow$  PfoExit

### **PfoInit**

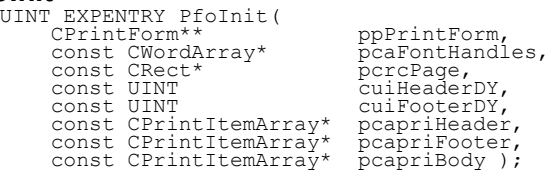

The PfoInit function generates the PrintForm object and initializes it. It is used within OnPreparePrinting.

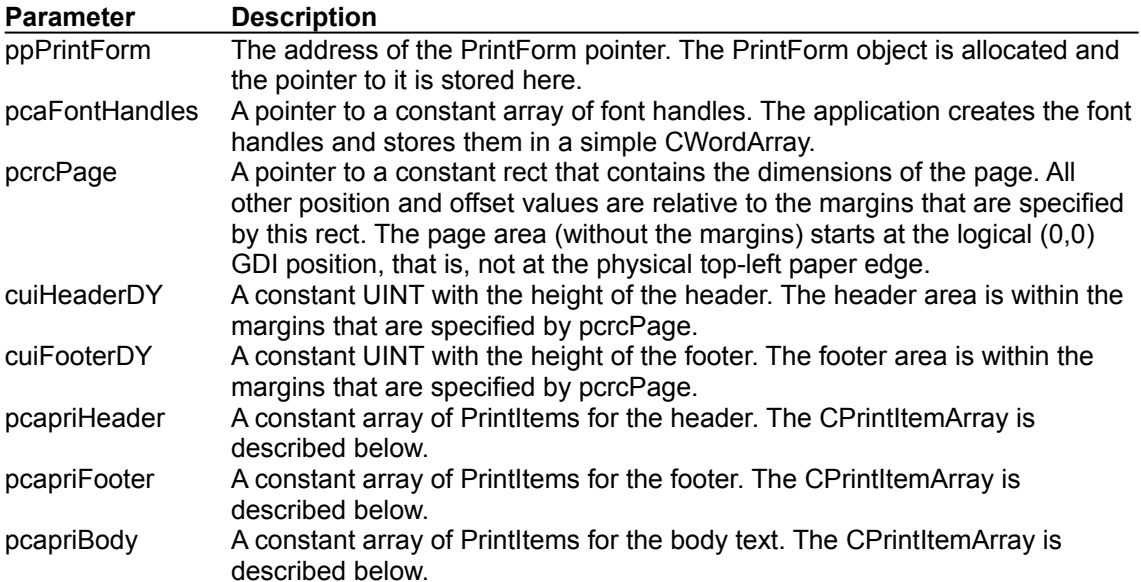

### **Example**

BOOL CPfoView::OnPreparePrinting(CPrintInfo\* pInfo) {

```
 if( DoPreparePrinting( pInfo ) ) {
            CPfoDoc* pDoc = GetDocument();
if( 0 == PfoInit( & m_pPrintForm,<br>
& pDoc->m_awFontHandles,<br>
& pDoc->m_uiHeaderDY,<br>
pDoc->m_uiHeaderDY,<br>
pDoc->m_uiFooterDY,<br>
& pDoc->m_apriFooter,<br>
& pDoc->m_apriBody ) )
if( 0 == PfoPreparePrinting( m_pPrintForm, pInfo ) ) {<br>return TRUE:
 }
               }
\rightarrow return FALSE;
}
```
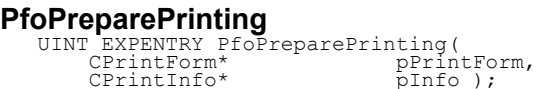

The PfoPreparePrinting function is used in OnPreparePrinting after PfoInit has been called.

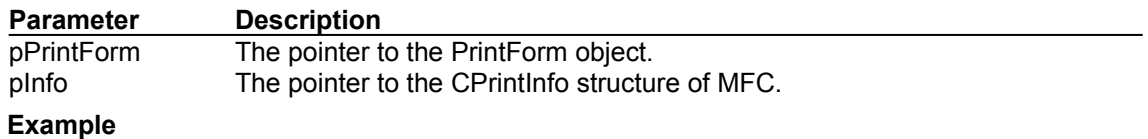

See PfoInit

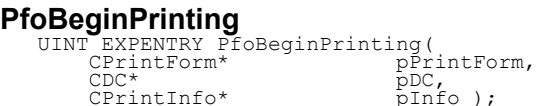

This functions is called in OnBeginPrinting.

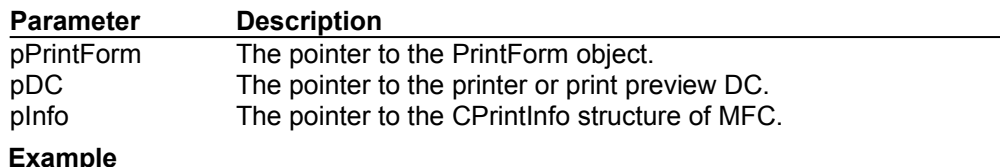

void CPfoView::OnBeginPrinting(CDC\* pDC, CPrintInfo\* pInfo) {

 PfoBeginPrinting( m\_pPrintForm, pDC, pInfo ); }

### **PfoPrepareDC**

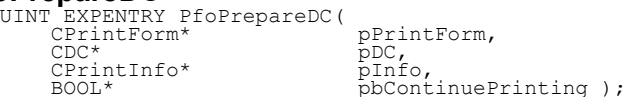

This function is called in OnPrepareDC, but only, if the OnPrepareDC function is called for printing and print preview. The pInfo parameter is not NULL, then.

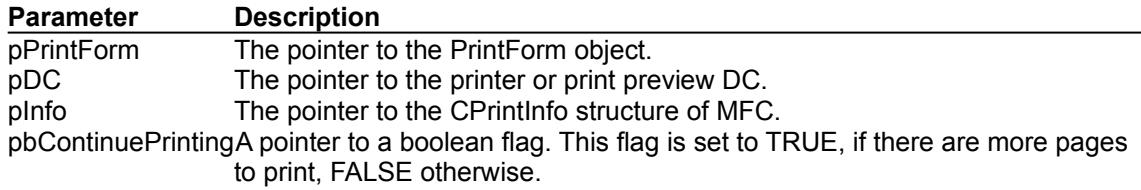

#### **Example**

void CPfoView::OnPrepareDC( CDC\* pDC, CPrintInfo\* pInfo ) { CPfoDoc\* pDoc = GetDocument();<br>
if( pInfo )<br>
// Attention: LOMETRIC means that Y goes upward!!!<br>
/ else {<br>
setScrollSizes( MM\_TEXT, CSize( 0, 0 ) );<br>
} else {<br>
setScrollSizes( MM\_TEXT, CSize( 0, 0 ) ); depared ConprepareDC( pDC, pInfo );<br>
if( pInfo ) {<br>
// Prepare DC and test if there is a page to print.<br>
PfoPrepareDC( m\_pPrintForm, pDC, pInfo, & pInfo->m\_bContinuePrinting ); }

### **PfoPrint**

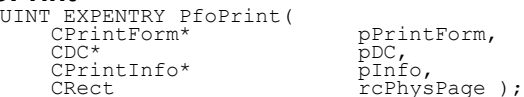

This function is OnPrint. It is, as you might assume, central to the printing process. It needs some preparations, as you can see in the example, below.

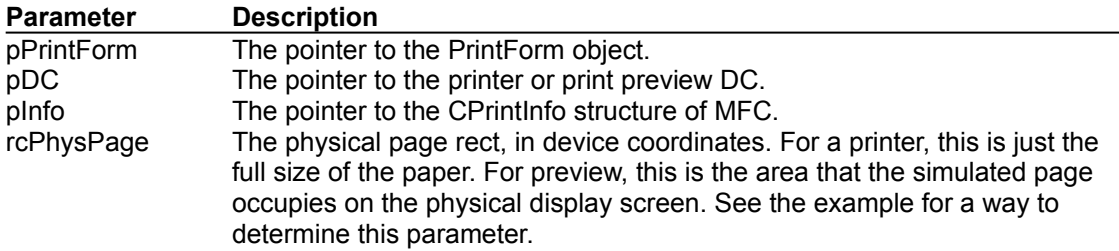

#### **Example**

}

void CPfoView::OnPrint( CDC\* pDC, CPrintInfo\* pInfo ) {

```
 CScrollView::OnPrint( pDC, pInfo );
```

```
CRect rcPhysPage( 0, 0, INT_MAX, INT_MAX );<br>if( pInfo->m bPreview ) { -
// Get the parent window<br>CFrameWnd* pMainFrame = (CFrameWnd*) AfxGetApp()->m_pMainWnd;<br>ASSERT(pMainFrame != NULL);<br>ASSERT(VALID(pMainFrame);
// Get the PreviewView<br>
CMyPreviewView*) pMainFrame->GetActiveView();<br>
if( ISKINDOF( pPreviewView, CPreviewView ) ) {<br>
// Get the rect of the virtual paper on the screen<br>
CRect rcSCreen= pPreviewView->GetScreenRect( pInfo-
}<br>
} else {<br>
// Get the full printer page<br>
CPoint pt( pDC->GetDeviceCaps( HORZRES ),<br>
pDC->GetDeviceCaps( VERTRES ) );<br>
rcPhysPage.SetRect( 0, 0, pt.x, pt.y );
        PfoPrint( m pPrintForm, pDC, pInfo, rcPhysPage );
```
# **PfoEndPrinting** UINT EXPENTRY PfoEndPrinting(

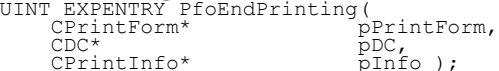

This function is called in OnEndPrinting.

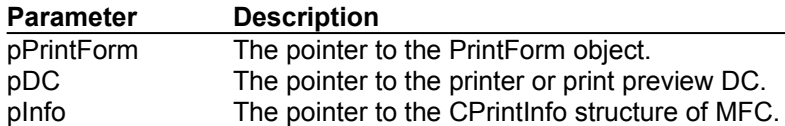

### **Example**

```
void CPfoView::OnEndPrinting(CDC* pDC, CPrintInfo* pInfo)
{
 PfoEndPrinting( m_pPrintForm, pDC, pInfo );
 if( m_bDbgTrace ) {
 PfoTrace( m_pPrintForm );
edge of the primerorm<br>
PfoExit( & m_pPrintForm );
    SetScrollSizes( MM_TEXT, CSize( 0, 0 ) );
}
```
**PfoTrace** UINT EXPENTRY PfoTrace( CPrintForm\* pPrintForm );

This is an internal function. See PfoEndPrinting for an example.

**PfoExit** UINT EXPENTRY PfoExit( CPrintForm\*\* ppPrintForm );

This function is called in OnEndPrinting.

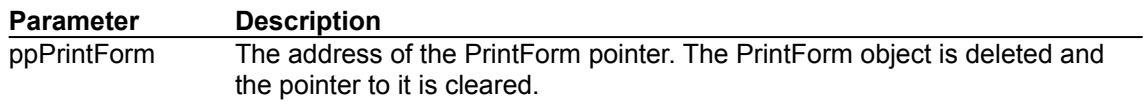

**Example**

See PfoEndPrinting

## **Data Structures**

CFontHandleArray CFontHandleArray CPrintItemArray CPrintItemArray **CPrintItem** 

#### **CFontHandleArray**

const CWordArray cFontHandleArray;

This is a simple CWordArray that contains the handles of all fonts, that are to be used in the document. The PrintItems (see below) contain indexes into this array and use them to select their fonts.

#### **Example**

```
// Create the fonts<br>
STRING CONSTANT (cs2Arial, "Arial");<br>
loGFONT logfont.<br>
logfont.lfHeight = 60; // mm/10<br>
logfont.lfHeight = 67;<br>
logfont.lfNight = 0;<br>
logfont.lfNight = 0;<br>
logfont.lfNight = 0;<br>
logfont.lfNight = 0;<br>

 // Font 3: larger, bold, for top heading
 logfont.lfHeight = 80;
 m_awFontHandles.Add( (WORD) CreateFontIndirect( &logfont ) );
```
**CPrintItemArray** CPrintItemArray m\_apriHeader;

The CPrintItemArray is a special case of an CObArray. It contains only pointers to CPrintItems. You add PrintItems to it with the Add(...) method. You can use DeleteAll() to delete all items.

**Example**

See PrintItem

### **CPrintItem**

This class is central to the formatting process.

It contains most of the data that is used to format the document.

You can create PrintItems with a default or a parametrized constructor.

You could access the member variables directly, by doing so is not recommended.

Here is the parametrized constructor:<br>
CPrintItem(

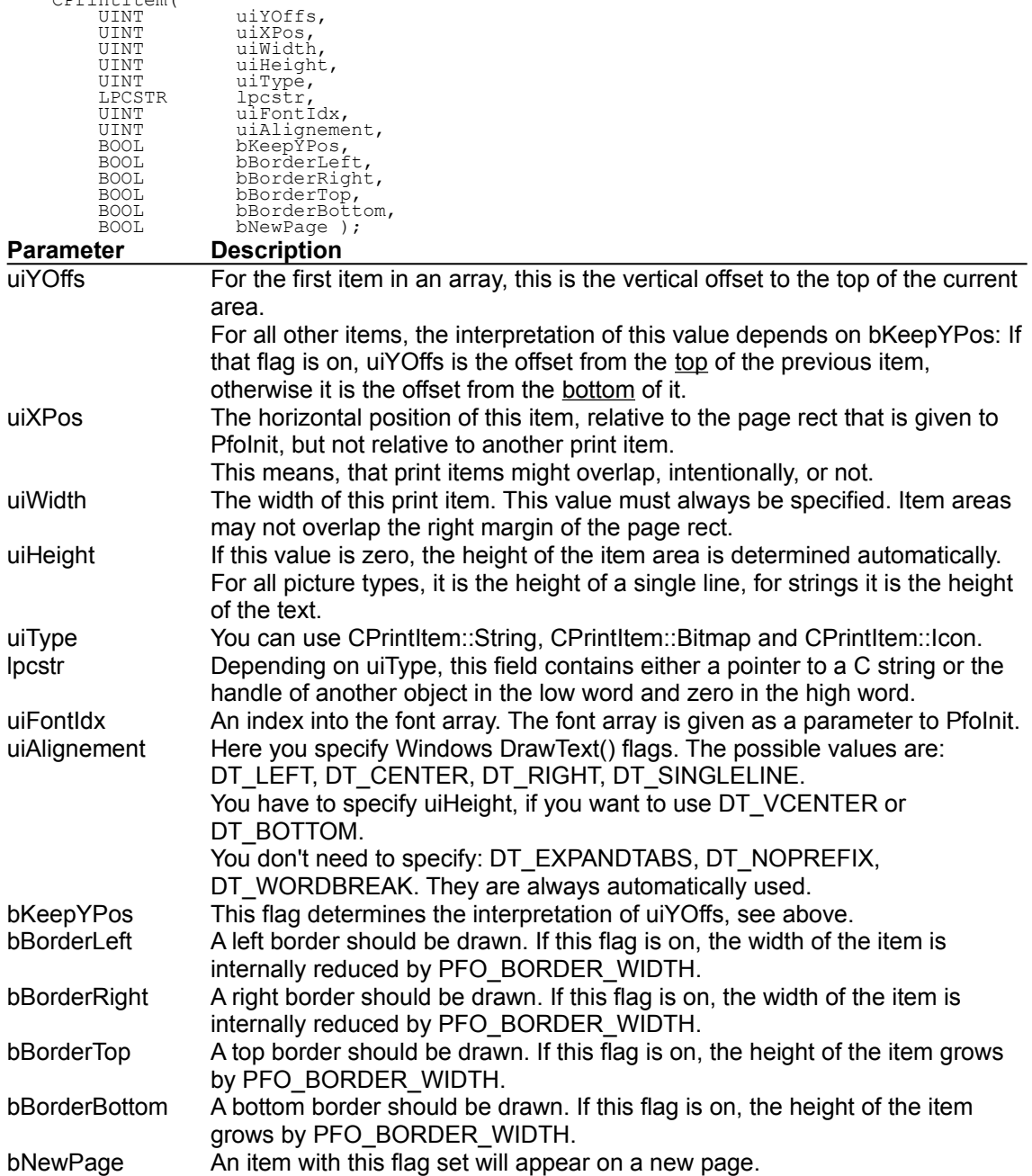

# **Contents**

- $\Rightarrow$  Overview  $\Rightarrow$  Examples Report Example Spreadsheet Example  $\Rightarrow$  Programming **Abstract E**> Reference □ General  $\Rightarrow$  Functions
- D<u>PfoInit</u>
- PfoPreparePrinting
- PfoBeginPrinting
- PfoPrepareDC
- →<br>PfoPrint
- PfoEndPrinting
- **D** PfoTrace
- PfoExit
- **Data Structures**
- CFontHandleArray CFontHandleArray
- CPrintItemArray CPrintItemArray
- $\Rightarrow$  CPrintItem